医生理

 $\ddot{\textbf{z}}$ 

NASA CONTRACTOR **REPORT** 

### NASA CR-120610

(NASA-CP-12° o1)) THE SIFECIS OF CORRELATION  $N75 - 180$ . ON GOODNESS OF FIT (NaSA) 38 P HC \$3.75  $CovL$  12A

Unclas  $3/05$  $11138$ 

### THE EFFECTS OF CORRELATION ON GOODNESS OF FIT

By Larry J. Kitchens Department of Mathematical Sciences Appalachian State University Boone, North Carolina 28607

January 6, 1975

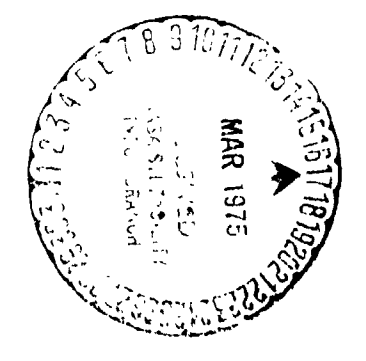

Prepared for

NASA-GEORGE C. MARSHALL SPACE FLIGHT CENTER Marshall Space Flight Center, Alabama 35812

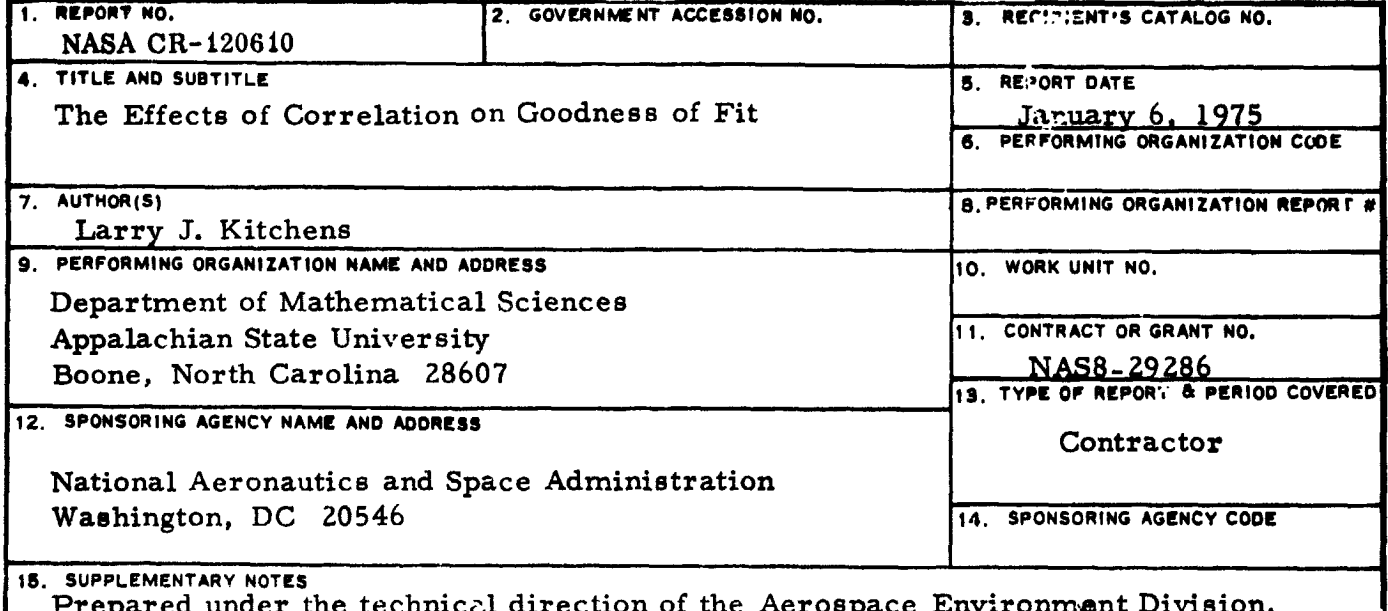

Space Sciences Laboratory, Marshall Space Flight Center; Contract monitor is Mr. Lee W. Falls.

16. ABSTRACT

In this paper we generate autocorrelated normal random variates via computer and study the effects of various levels of correlation on goodness of fit problems. The results will be useful in determining the distribution or estimating the parameters of populations in which we have correlated observations such as wind speeds and temperature. The model used to generate the autocorrelated data is an autoregressive process The Kolmogorov-Smirnov and chi-square statistics are used in the analysis of order 1.

It was observed in the simulation that high positive correlations tend to shift the sample mean away from the population mean and negative correlations tend to shift the sample mean towards the population mean. In many cases, it was observed that positive and negative correlations tend to decrease the standard deviation. However, since this did not occur in all cases, no definite conclusion could be made regarding the standard deviation.

Since the autoregressive process is a linear transformation, it was not suprising that normality was preserved. However, a possible extension of this problem would be to generate non-normal data and observe how the distribution is affected by correlation. Another extension would be to utilize another model such as autogregressive of order k or a moving average process of order k.

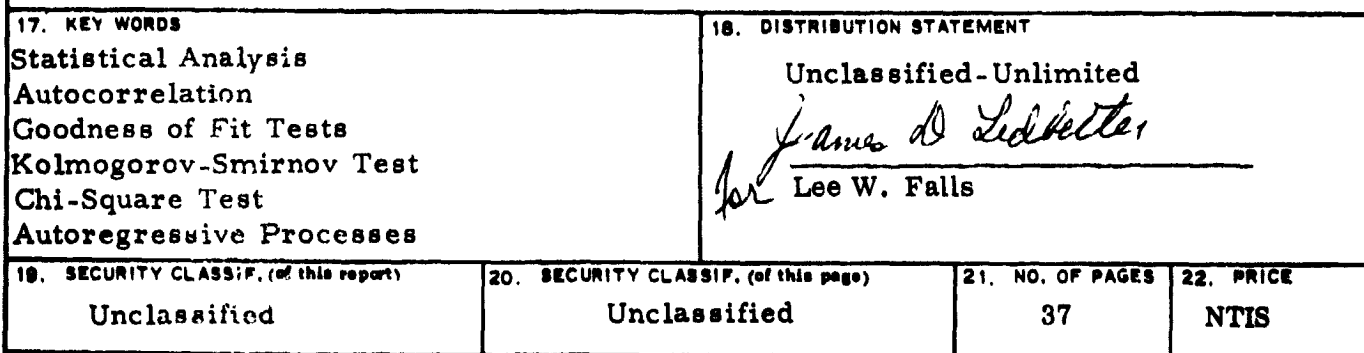

MSFC - Form 1191 (Rev December 1973)

For sale by National Technical Information Service, Springfield, Virginia 22151

#### **I**. **INTRODUCTION**

**Th**e **prob**l**e**m **consid**e**red in this paper is t**o **generate aut**o**c**o**rre**l**at**e**d random variates via c**o**mputer and study the effect**s o**f vari**o**us levels of c**o**rrelati**o**n** o**n g**o**odness** o**f fit pr**o**blems. Thi**s i **- i**s o**f intere**s**t to the Terrestrial Envir**o**nment Branch, Aer**os**pa**ce i E**nvir**o**nment Divisi**o**n, Space S**c**ien**c**e**s **Lab**o**rat**o**ry, Ge**o**rge C.** i **Mar**s**hall Space Flight Center, Alabama, and the financial** s**upp**o**rt** i for the project was under NASA contract number NAS8-29286. The<br>results will be useful in determining the distribution or esti**mating the parameters** o**f p**o**pu**l**ati**o**n**s **in which we have c**o**rrelated** o**bservations, such as wind speed and temperature.**

**Th**e **m**o**de**l **and si**m**u**l**ation techniques are presented in** s**e**c**ti**o**n 2. Uti**l**izing a Univac 70**/**46 c**o**mputer, normal** co**rr**el**ated data i**s **generated and ana**l**yzed in** s**ecti**o**n 3. The** Ko**l**mo**g**o**r**o**v-S**m**irn**o**v** s**tatisti**c **and** c**hi-**s**quare g**oo**dnes**s o**f fit are u**s**ed in the analy**i\_e**. Se**c**ti**o**n 4 de**s**cribes the c**o**mputer pr**o**gram**s **an**d **their u**s**e with th**e **a**c**tua**l **pr**o**grams** l**i**s**ted in the appendix.**

 $\mathcal{L}^{\text{max}}(\mathcal{L}^{\text{max}})$  is a set of the contract of the contract of the contract of the contract of the contract of the contract of the contract of the contract of the contract of the contract of the contract of the c

#### $2.$ MODEL AND SIMULATION

If X and Y are jointly normally distributed, then it is known that  $Y|X$  is normally distributed with mean

 $\mu_y + \rho \frac{v}{\sigma_y}$  (X -  $\mu_x$ ) and variance  $\sigma^2 y (1 - \rho^2)$ . Assume  $\mu_x = \mu_y = \mu$ and  $\sigma_x = \sigma_v = \sigma$  then  $Y|X - N(\mu + \rho (X - \mu), \sigma^2 (1 - \rho^2))$ or  $Y|X = \mu + \rho(X - \mu) + \sigma Y1 - \rho^2 \cdot Z$ where  $Z \sim N(0,1)$ . Thus it was decided to recursively generate a random sample,

 $X_1$ ,..., $X_m$  via the formula

(2.1) 
$$
X_i = \mu + \rho (X_{i-1} - \mu) + \sigma \sqrt{1 - \rho^2} Z_i
$$
  
where  $Z_i \sim N(0,1)$ .

By mathematical induction it can be shown that

 $(2.2)$   $E[X_i] = \mu$  and  $Var[X_i] = \sigma^2$  for all i.

Noreover, with a little patience, the auto-correlation function is given by

$$
\rho_{\mathbf{v}\mathbf{v}}(\tau) = \rho |\tau|
$$

Thus with (2.1) we are able to generate a sequence of autocorrelated normal variates.

After searching the literature it was learned that (2.1) is a version of a first order autoregressive process. Mihram [3]

defines an autoregressive process X(t) of order m by

$$
X(t) - \mu = \sum_{x=1}^{m} [X(t-i) - \mu_x] + \epsilon(t)
$$

where  $\{\varepsilon(t)\}\$  is a white-noise process of mean zero. Thus we could use (2.1) to generate variates of any specified distribution with autocorrelation given in  $(2.3)$ , by choosing the white-noise appropriately.

One other process that might be useful in applications, particularly to wind speeds mentioned by Falls [1], is the moving average process of order k. This model is of the form

$$
X(t) - \mu = \sum_{x=0}^{k} h_i \epsilon(t-i)
$$

where  $\{\varepsilon(t)\}$  is a white noise process of mean zero. The advantage of this model is that the autocorrelation is zero when the lag t exceeds k. For example, the second-order moving average process

$$
X(t) - \mu = \varepsilon(t) + .75\varepsilon(t - 1) + .25\varepsilon(t - 2)
$$

has autocorrelation function

$$
\rho_{XX}(\tau) = \begin{cases}\n1 & \tau = 0 \\
.577 & \tau = 1 \\
.154 & \tau = 2 \\
0 & \tau \ge 3\n\end{cases}
$$

Thus the correlation goes to zero after each third observation. The model given in  $(2.1)$  was simulated by first generating  $k$ uniformly distributed random numbers in (0,1). By the Central

Limit Theorem it is known that as  $k \rightarrow \infty$ ,  $\sum_{i=1}^{k} \frac{k}{i} - k/2$  /  $\sqrt{k/12}$ 

医前列腺 医假骨质 电电子分子 医鼻囊炎 人名阿尔伯 医血管 医氯酸钾 医水分子 网络复数 医外侧角 医前列腺

approaches a standard normal distribution. It is standard procedure to choose  $k = 12$ ; thus, for each 12 uniformly distributed random numbers we obtained a single realization from a standard normal population. By this technique samples of size  $n = 20$ , 40, 100, and 500 were generated. Each sample,  $\{z_i : i = 1, ..., n\}$ , was transformed via (2.1) to yield our autocorrelated samples  $\{x_1 : i = 1,...,n\}$ . Correlations of  $\pm 1, \pm 3, \pm 5, \pm 7$  and  $\pm 9$ were used.

#### **3. RE**S**U**LT*S***-GOODNE**SS **O**F **IPZ**T

**To** s**i**m**p**l**ify th**e p**r**o**blem, a mean of zero and** st**an**da**r**d **d**e**viation of one were chosen in all analy**ses**. For each** s**a**m**pl**e s**i**z**e, five di**s**tinct samples were generated fr**o**m the N(**0**,**1**)** p**o**p**ulati**o**n. These** s**ample**s **wer**e **then** c**h**ec**k**ed **for fit by th**e K**olmogorov-S**m**irnov an**d o**hi-**s**qua**re st**a**t**i**s**ti**cs **befo**re a**n**d **after** a**ppl**ying **the** t**ran**s**formation. An** e**xa**m**p**le i**s p**re**s**e**n**te**d** in **Table : 3.I. Naturally, fo**r **small** s**amp**le **sizes** t**he fit** of the init**i**a**l** d**a**t**a w**as **n**o**t very g**oo**d in many ca**ses**. Thi**s **w**as **du**e **t**o **th**e **f**ac**t that the** s**ample mean wa**s **n**o**t** c**l**ose **t**o **zer**o o**r the** s**ample standard devia**t**i**o**n wa**s **n**o**t** clos**e t**\_ o**n**e**. B**e t**hat a**s **it** m**a**y**, it wa**s **observed that after applying th**e **tr**ans**formation (2.1)** s**ma**l**l** co**rre**l**ati**o**n**s d**id n**o**t aff**ec**t the fit a**s m**u**c**h a**s l**a**rge **p**os**itive** co**rre**l**ati**o**n**s**. Thi**s **i**s **p**o**inted** o**ut in figure**s **3.**2 **through 3.6. In each instan**ce **th**e **probability level of the** K**-8** s**tati**s**ti**c **i**s **plotted before an**d **afte**r **the tr**a**n**e**formatlon. Th**e **probability before tr**a**n**s**fon**\_I**ng i**s **repre**s**ented b**y **a do**t **and** by a cross after transforming. It is observed that for  $\rho = .1$ **th**er**e** is **not mu**c**h diff**e**r**e**n**ce **in the** pr**o**b**abiliti**es; **however,** f**o**r **p - .9** t**h**ere **is a large dlff**oro**no**o a**n**d **in m**a**n**y **c**a**s**e**|** t**h**e **p**r**o**bab**iliti**e**s app**roac**h** ze**r**o after tran|f**o**Em**ln**g**. Figu**re| **3.7** t**h**r**ou**g**h . 3.10 illust**ra**t**e t**h**e **p**r**ob**a**bili**t**i**es **for n**e**g**a**tiv**e **oor**ro**l**atl**on|. I**t **i8 int**e**resting** t**o no**t**e f**r**o**m **figure 3**.**I0** t**h**at a **b**ad f**i**t **was** : correct**e**d **by a large negative** c**o**rr**el**at**ion. Th**e **reason** *f***o***r* **this wi**l**l b**e **given later.**

ţ,

 $\frac{1}{2}$ 

ċ

Number =  $100$ Correlation =  $0.9$ Standard Deviation = 1.0 Nean  $= 0.0$ 

 $\overline{\boldsymbol{z}}$ 

l.

医肾上腺瘤 第二十三年基本 计算条子类

 $\ddot{\phantom{a}}$  $\ddot{\cdot}$ 

 $\frac{1}{3}$ 

ŀ,

 $\frac{1}{2}$ 

 $\ddot{\cdot}$ J.

 $\frac{1}{2}$ 

化三氯化物 医无线虫 医血管

ふたいそう 大き チャルス・リック エスタル

 $\begin{array}{c} \bullet \\ \bullet \\ \bullet \\ \bullet \end{array}$ 

Ą

Å,

 $\ddot{\phantom{a}}$ 

4.6000 27.6000 0.1778 1.1959 0.0296 0.1451 Correlated 99 <u> ທ</u> Sample 0.8917 0.0330 0.0578 0.9939 Normal 99 Corre-<br>lated 0.0245 13.2000 14.2000 0.7392 0.0990 0.2808 99  $\blacktriangledown$ Sample 0.0039 0.6009 0.9030 0.0766 Normal 5 14.8000 Corre-<br>lated  $-0.0303 - 0.0355$ 0.8244 0.1086 0.1886  $\mathbf{a}$ Sample 3 0.9624 0.0717 0.6821 Norma<sub>1</sub> 4.000 99  $-0.0885 - 0.4165$ Corre-<br>lated 1.0033 0.1598 0.0121 7.4000 20.4000 99 Sample 2 0.4609 0.0853 1.0037 Normal 99 0.8578 Corre-<br>lated 0.8395 0.3849 0.0000 12,6000 88.6000  $\boldsymbol{\mathsf{S}}$ Sample 1 0.1977 0.1930 1.0137 0.1081 Norma<sub>1</sub>  $\frac{9}{9}$ Std. Dev. K-S Stat. a Prob. of Average  $Chi-Sq.$ DF

TABLE 3.1

 $\mathbf{I}$ 

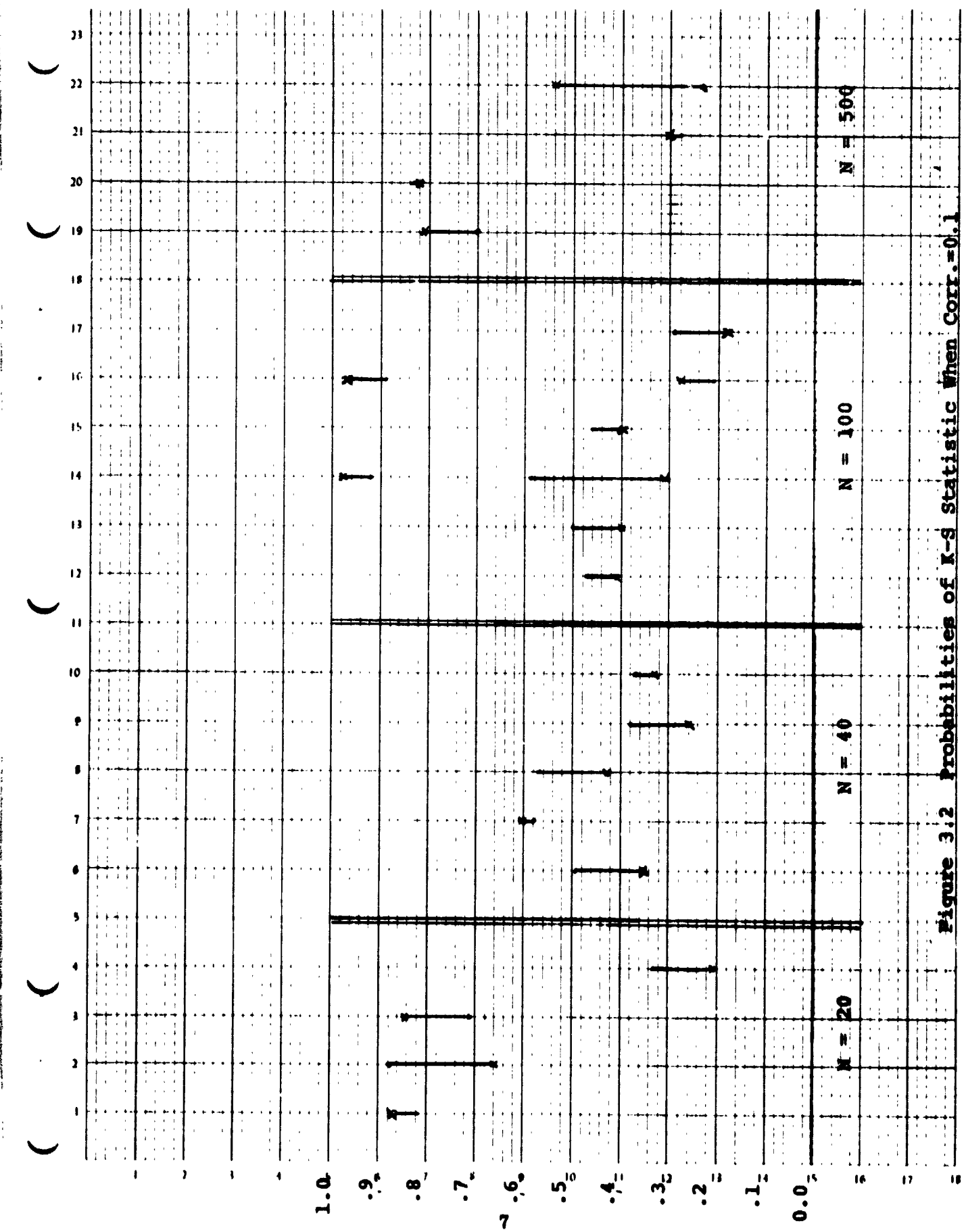

 $\sigma_{\rm c}$ 

1988 - 2 **presen**te  $\leftarrow \lim_{\epsilon \to 0} \max_{\mathbf{y} \in \mathcal{X}} \left( \mathcal{A}(\epsilon) \right) \left( \mathcal{A}(\epsilon) \right) \left( \mathcal{A}(\epsilon) \right) \mathcal{A}(\epsilon)$   $\frac{1}{\sqrt{2}}$ 

 $\begin{array}{c} \hline \end{array}$ 

l, <sup>3</sup>

医胃肠炎 医二甲基苯甲基苯甲基苯甲基苯甲基苯甲基苯甲基

 $\frac{1}{2}$ 

ł  $\epsilon$  $\overline{\phantom{a}}$ 

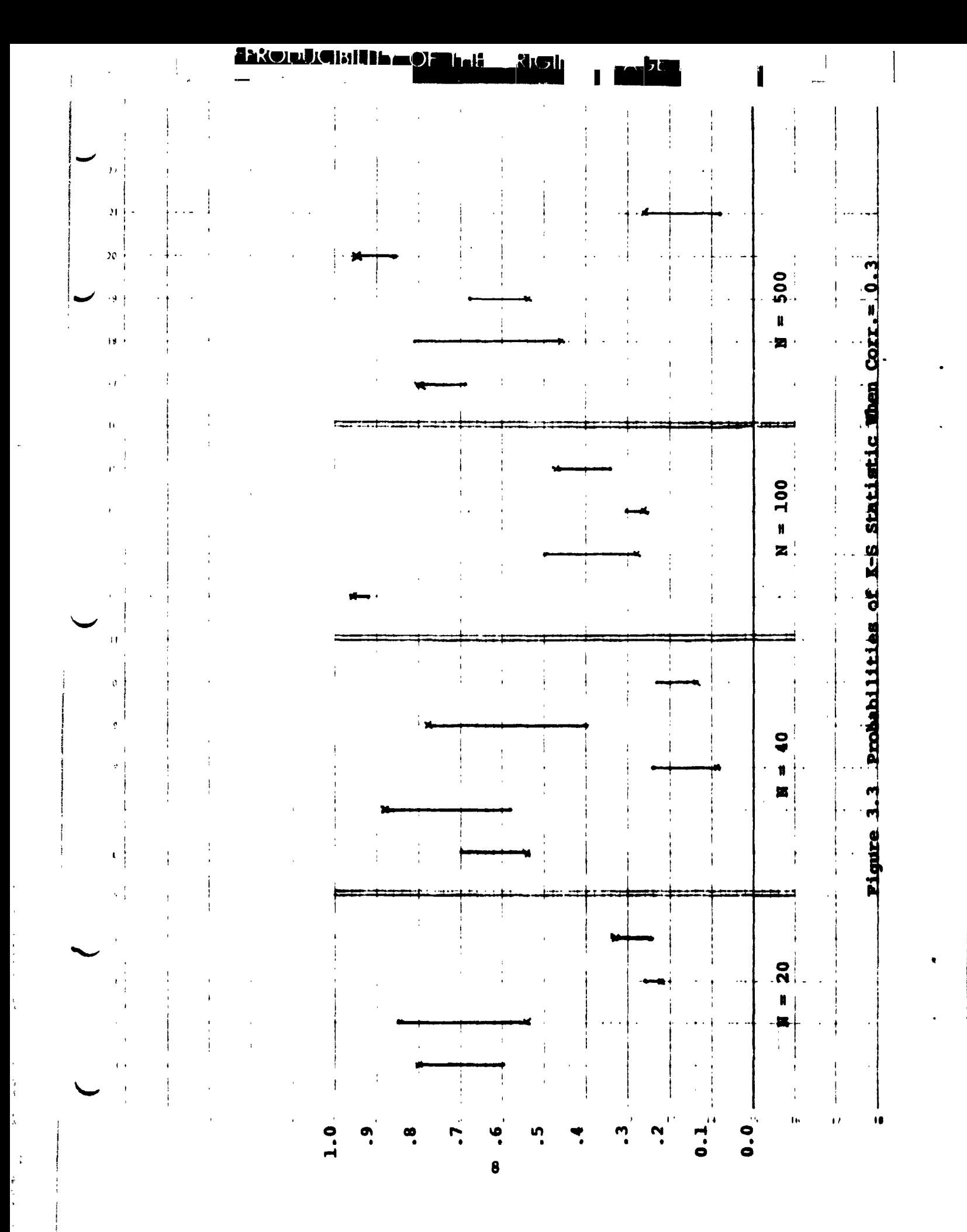

![](_page_10_Figure_0.jpeg)

![](_page_11_Figure_0.jpeg)

 $\ddot{\cdot}$ 

 $\tilde{f}^{\tilde{\varphi}}$ 

![](_page_12_Figure_0.jpeg)

.<br>....  $\overline{24}$ Probabilities of E-3 Statistic When Corr. = 70.1 أرجا 100 ΥŚ.  $\bar{1}$  $\overline{\mathbf{z}}$  $\bar{\Pi}$  $\bar{L}$  $\frac{0}{4}$ z Figure 3.7  $\frac{1}{2}$ ÌI  $\overline{\mathbf{z}}$  $\pm$   $\uparrow$  $\mathbf{N}$  $\mathbf{a}^{\prime}$ Ţ.

12

**1.E ORIGINAL PAGE IS POOR** 

**ODJECH: HELEO** 

![](_page_14_Figure_0.jpeg)

 $\frac{1}{4}$ 

ŧ

þ

![](_page_15_Figure_0.jpeg)

ł

![](_page_16_Figure_0.jpeg)

The next step in the problem was to generate a sample from the N(0,1) population, apply the transformation five time using the correlations of .1, .3, .5, .7 and .9 to observe, in addition to checking the goodness of fit, how the means and standard deviations were affected. An example of the output is presented in Table 3.11.

> $Mean=0.0$  $Std.Dev.=1.0$  $N = 100$

![](_page_17_Picture_50.jpeg)

#### TABLE 3.11

Theoretically, from (2.2) we would expect the mean and standard deviation to remain constant for all levels of correlation. *l'evever*, this is not the case since we are sampling from a  $J(0,1)$  population and the sample mean will not necessarily be zero nor will the sample standard deviation be one. From Table 3.11 we see that initially the sample mean is positive and after applying increasing levels of correlation the sample mean becomes even more positive. Had the initial sample mean been negative it would have become more negative as the

level of correlation increased. There were five samples of size 20, five of size 40, five of size 100 and five of size : **500** ge**n**er**ated**, and in e**ve**ry **cas**e w**h**er**e th**e **s**amp**l**e **siz**e w**as 4**0 or greater the same shift in sample means was o**b**served. That is, applying a positive correlation tended to shift the sample mean away from zero.

 $\frac{1}{2}$ 

 $\frac{1}{3}$  $\begin{array}{c} \bullet \\ \bullet \\ \bullet \\ \bullet \end{array}$ 

 $\mathcal{X}$  $\frac{1}{4}$  $\frac{1}{2}$  $\ddot{\phantom{0}}$ 

 $\ddot{\cdot}$ 

!

We also observe from Table 3.11 that the standard **d**eviat**i**on was decreased. Although this did not happen every time, in those cases where the s**t**andard deviation increased it only increa**s**ed slightly. One conjecture that might be made is that observations on the tails of the distribution are affected more drastically than those close to the mean. More specifically, they are shifted towards the mean by the higher correlat**i**ons resulting in a smaller spread.

Initially, it was believed that negative correlations would yield the same results. However, after investigating (five samples of size 20, ten of size 40, ten of size 100 and five of size 500) it was learned that negative correlations tend to shift the sample mean the opposite direction towards zero and in a few cases even past zero. An example of this is presented in Table 3.12.

Mean=0.0 Std.Dev.=l.0 N=I00

|           | Normal |        | Corr.=-.1 Corr.=-.3 Corr.=-.5 Corr.=-.7 Corr.=-.9 |        |        |        |
|-----------|--------|--------|---------------------------------------------------|--------|--------|--------|
| Average   | 0.0680 | 0.0616 | 0.0496                                            | 0.0381 | 0.0262 | 0.0097 |
| St. Dev.  | 1.1046 | 1.0993 | 1.0902                                            | 1.0739 | 1.0243 | 0.9044 |
| K-S Stat. | 0.0897 | 0.0751 | 0.0729                                            | 0.0615 | 0.0478 | 0.0963 |
| Prob. of  | 0.3963 | 0.6260 | 0.6629                                            | 0.8434 | 0.9763 | 0.3122 |
| $Chi-Sq.$ | 8,8000 | 6.2000 | 19.2000                                           | 7.2000 | 3.8000 | 7.2000 |
| DF        | 99     | 99     | 99                                                | 99     | 99     | 99     |

#### TABLE 3.12

As in the case for positive correlations, negative correlations tend to decrease the standard deviation. However, since this did not occur in all cases, no definite conclusion could be made.

**1**8

 $\mathbf{e}_i$ 

**I**n eve**r**y **c**a**s**e **stu**die**d** a **hist**o**gram** o**f t**he **data** w**as pr**in**ted and it appear**e**d that in** al**l ca**ses **n**o**rmality was preserved. This sh**o**u**l**d be exp**ec**ted sin**ce **norma**li**ty i**s **pre**s**erved under a** l**inear transformati**o**n. Thus, the bad fits rec**o**rded by the K-S stati**s**tic wa**s **apparent**l**y due to** t**h**e **fact that the sample m**e**an and** s**tandard deviation were n**o**t c**l**ose to z**e**ro and one re**s**pective**l**y. Since n**e**gativ**e **corre**l**ations** s**hift the mean to**w**ards** z**er**o**, this w**o**uld exp**l**ain why high** n**egative corre**l**atio**n **wou**l**d tend to c**o**rrect th**e **data and give a** b**ett**e**r fit to N(0,**1**).**

 $^{\circ}$  1

**A po**s**sib**l**e ext**e**nsi**o**n of th**e **pr**o**b**lem **w**o**u**l**d be t**o **te**s**t the g**o**odne**s**s of fit by the K-S statistic u**s**ing X and S f**o**r th**e **mean and s**t**andard deviati**o**n and uti**l**ize** t**h**e **tab**l**es const**r**uct**e**d b**y **Li**ll**i**e**f**o**rs [2**]**.**

**Other extensions of the problem wou**l**d be to g**e**nerate nonn**o**r**m**a**l **data and** o**bserve how the goodness of fit is affect**ed **by** co**rre**l**at**io**ns or** u**ti**l**ize the m**o**ving average pr**o**c**es**s of** o**rder k given in (2.4) with n**o**rmal and non-n**o**r**m**a**l **data.**

19

!

#### 4**.** COMPUTER PROGRAM USAGE **,**

The main line program is titled NASAI and utilizes seven different subroutines. Substitutines. Substitutines. Substitutines. Substitutines. Substitutines. Substitutine number generator. Subroutine KOLMO which uses subroutines NDTR and SMIRN computes the Kolmogorov-Smirnov statistic and the probability of exceeding the observed value of that statistic. Subroutine CHISQR computes the chi-square statistic. Subroutine FREQUE calculates frequencies for input for HISTO which computes a histogram of the data.

To use the programs you must supply two data cards: CARD 1

![](_page_21_Picture_435.jpeg)

#### CARD 2

The data may be transformed via equation 2.1 using five distinct correlations. The correlations (positive or negative) are placed in columns 5 through 24. Be sure to punch the decimal point or use a F4.1 format.

 $Col 1 - 4: blank$ Col 5 - 8 : first correlation Col  $9 - 12$ ; second correlation

 $20<sub>2</sub>$ 

College in the college in the college in the college in the college in the college in the college in the college in the college in the college in the college in the college in the college in the college in the college in t

- **Co**l 1**3** 1**6: third corr**el**at**io**n**
- **C**ol 17 20: fo**urth corr**el**ation**
- **Co**l **2**1 **- 24: fifth corre**l**ation**
- **C**u**l 25 - 27: The mean of the p**o**pulation you wish to** g**enerate your sample from. Pu**nc**h the deci**m**a**l **point or use F3.0.**
- **Col** 2**8 - 30:** T**h**e **standard deviation of the popu**la**tio**n y**ou** w**i**s**h to generat**e **your sample from.** P**unch th**e **d**e**cimal** po**int or use F3.0.**

The **out**p**ut of t**he pr**o**gram will be **a** table **s**imil**ar** t**o** T**abl**e **3**.**11** followed by six histograms. The first is a hi**s**togram of the un**c**orrelate**d** normal data. Then the next five hi**s**togr**a**m**s** will be of the correlated dat**a** with the five different degrees o**f c**orrelation. This procedure will be repeated the number o**f** times you **s**pecified in column 15 of the first **d**ata **ca**r**d**.

 $21$ 

 $\mathcal{L}$ 

#### Summary

Several observations can be made from analyzing the data generated in this project. First, it should be observed that there is no observable distinction between samples of size 100 and samples of size 500. Thus we may assume that the process tends to converge after I00 iterations. Next, the degree of correlation built in did adversely affect the distribution. The higher the correlation between observations the more the data was transformed. This can be observed by investigating : figures 3.2 through 3.6. The probability of the K-S statistic dropped significantly for larger positive correlations. This is due to the fact that positive correlations tend to shift the sample mean away from the population mean--the larger the correlation the greater the shift; and, in most instances the standard deviation became smaller. This is pointed out by Table 3.11. Although no statistical technique was used, it was observed from the histograms that normality was preserved, so the apparent lack of fit was due to the shift in means and change in the standard deviation.

For negative correlation the changes were not as drastic. The shift of the sample mean was towards the population mean rather than away as was the case for positive correlations. This is probably due to an oscillating effect. This also explains why in many cases a bad fit due to a shifted mean was corrected to give a better fit. The same change in standard

**2**2

i

**deviation was** o**bserved. A**lso**, a study** o**f the hi**s**t**o**gram**s **f**o**r the negative c**o**rrelati**o**ns indicate**s **that th**e l**ack of fit wa**s no**t due to a change in the distributi**o**n but rather a change in the parameters of the di**s**tributi**o**n.**

 $\mathbf{I}$ 

 $\begin{array}{c} \bullet \\ \bullet \end{array}$  (

#### References

1. Falls, Lee W., Personal Communication (November, 1974), rshall Space Flight Center, NASA, Alabama.

屪

 $\ddot{\phantom{a}}$  $\frac{1}{2}$ 

Ř

- $2.$ Lilliefors, Hubert W., "On the X-Amogorov-Smirnov Test for Normality With Mean and January Unknown," Journal of the American Statistical Association, 62, 399-402.
- 3. Minram, G. Arthur, Simulation Statistical Foundations and Methodology, Academius Statistical Foundations

#### **ACKNOWLEDGEMENTS**

 $\overline{\phantom{a}}$ 

 $\begin{bmatrix} 1 \\ 1 \end{bmatrix}$ 

 $\bar{z}$ 

 $\overline{\phantom{a}}$  $\ddot{\phantom{a}}$ 

Ą

The author wishes to express his appreciation to O. E. Smith and L. W. Falls for their valuable comments and criticisms. Also, many thanks to Larry Bridges and Leland Jones for writing most of the computer programs used in this project.

 $\overline{a}$ 

PRECEDING PAGE BLANK NOT FILMED

## Program Listings

### APPENDIX

 $\frac{1}{\sqrt{2}}$  . The function of the set of  $\frac{1}{2}$  ,  $\frac{1}{2}$  ,  $\frac{1}{2}$  ,  $\frac{1}{2}$  ,  $\frac{1}{2}$  ,  $\frac{1}{2}$  ,  $\frac{1}{2}$  ,  $\frac{1}{2}$  ,  $\frac{1}{2}$  ,  $\frac{1}{2}$  ,  $\frac{1}{2}$  ,  $\frac{1}{2}$  ,  $\frac{1}{2}$  ,  $\frac{1}{2}$  ,  $\frac{1}{2}$  ,

 $\mathbb{R}^2$ 

 $\bar{\mathcal{A}}$ 

 $\bar{z}$ 

 $\hat{\mathcal{F}}$ 

 $\hat{\mathbf{v}}$ 

 $\frac{1}{2}$ 

 $\hat{\boldsymbol{\beta}}$ 

 $\frac{\Delta}{\Delta}$ 

 $\vec{r}$ 

 $\ddot{\bullet}$ 

 $\bar{\mathcal{A}}$ 

 $\Gamma_{\rm{max}}$  and the second contract of the second component of the second contract of the second contract and contract of the second contract of the second contract of the second contract of the second contract of the seco

 $\mathbf{s}_x$ 

 $\frac{1}{4}$ 

### <u>.derod ighlid =oellieo</u>rcheef-center-be

A FURTRAN IV (VEP L43) SOURCE LISTING:

una constante de la constantidad de la constantidad de la constantidad de la constantidad de la constantidad d

 $\bullet$  and  $\bullet$  .

 $\mathbb{R}$ 

e.

 $01/14/75$  . 1 PAGE

्यो

![](_page_28_Picture_42.jpeg)

 $\sim$   $\sim$   $\sim$ 

s come more and

## **.72x0) due dissurance de la construction de la construction de la construction de la construction de la construction**<br>La construction de la construction de la construction de la construction de la construction de la const

![](_page_29_Picture_106.jpeg)

a manazari katika mwaka wa 1990 hadi wa 1990 ha

 $\tilde{\ell}_{\rm eq}$ 

 $\mathbb{R}$ 

 $\hat{y}^{\vec{\delta}}$ 

we we can have a serie

 $\sim$   $\sim$   $\sim$ and the second company company مناصب المساور

 $\overline{\mathcal{L}}$  and  $\overline{\mathcal{L}}$  $\sim$  .  $\sim$  $\bullet$ 

 $\bullet$ 

 $\sim 10$  $\sim$   $\sim$  $\sim 10^{-10}$ 

 $\sim 10^{-1}$  km  $\overline{\mathcal{L}}$  . للصابين الهدايما 

 $\sim 10$ 

 $\sim$   $-$ 

 $\mathcal{L}_{\mathcal{A}}$  , and  $\mathcal{L}_{\mathcal{A}}$ 

 $\sim$   $\sim$   $\sim$   $\sim$ 

 $\overline{\mathcal{P}}$ 

 $\blacksquare$ 

 $\ddot{\cdot}$  $\frac{1}{2}$ 

 $\ddot{\cdot}$ 

i<br>I

## MAXODUCBIHA O HEORICILE ACTS POUR

 $\sim 10^{11}$  M  $_{\odot}$ 

 $\frac{1}{\beta}$ 

 $\mathbf{1}$ 

 $\bar{V}$  $\mathbf{a}$   $\delta_{\alpha}$ 

![](_page_30_Picture_28.jpeg)

**Maxwell (1999) Alisandrum di Beliau Alisandrum alian di Beliau Alisandrum di Beliau Alisandrum alian di Beliau<br>Di Beliau Alisandrum di Beliau Alisandrum alian di Beliau Alisandrum di Beliau Alisandrum di Beliau Alisandrum** 

### FORTPAN IV (VER L43) SOURCE LISTING: KOLMI SUBROUTINE - 01/1+/75 4 PAGE

 $\sim$   $\frac{8}{3}$ 

 $\overline{\mathbf{1}}$  $\sim$ 

 $\blacksquare$ 

![](_page_31_Picture_41.jpeg)

 $\sim 100$ 

 $\tilde{\omega}$ 

 $\overline{ }$ 

 $\mathbb{R}^2$  .

 $\mathcal{L}_{\text{max}} = \mathcal{L}_{\text{max}}$ 

 $\begin{array}{c} \begin{array}{c} \begin{array}{c} \end{array} \end{array} \\ \begin{array}{c} \end{array} \end{array} \end{array}$ 

**Legiciale Astalanas** nata

 $\mathbf{I}$ 

ł

 $\ddot{\phantom{a}}$ 

 $\ddot{\phantom{a}}$ 

 $\hat{\mathbf{v}}$ 

 $\frac{1}{\gamma}$ 

l,

 $\frac{1}{2}$ 

 $5\phantom{.0}$ PAGE  $01/14/75$ A FIIRTRAIL IV (VEF 143) SIJURCE LISTING: KULMI) SUBRIJUTINE  $\mathcal{L}^{\mathcal{L}}$  $\sim$  $\ddot{\phantom{a}}$  $\frac{1}{2} \left( \frac{1}{2} \frac{1}{2} \right) \frac{1}{2} \left( \frac{1}{2} \right) \frac{1}{2} \left( \frac{1}{2} \right) \frac{1}{2} \left( \frac{1}{2} \right) \frac{1}{2} \left( \frac{1}{2} \right) \frac{1}{2} \left( \frac{1}{2} \right) \frac{1}{2} \left( \frac{1}{2} \right) \frac{1}{2} \left( \frac{1}{2} \right) \frac{1}{2} \left( \frac{1}{2} \right) \frac{1}{2} \left( \frac{1}{2} \right) \frac{1}{2} \left( \frac{$  $\mathcal{L}$  $G()T()27$  $51$  $52.23$  $[1 (X(K, J) - 5)/25, 25, 24]$  $53.24$  $Y = 1$ , ()  $\sim$  $\overline{\phantom{a}}$ .  $\overline{54}$ GU 1027  $55.25$  $Y = (X(K, J) - U) / (S - U)$  $60T<sub>U</sub>27$  $56$  $57$  $\overline{26}$  $I E R = 1$ 58 GUTU29 59 27  $E1 = ABS(Y - F1)$  $ES=ABS(Y-FS)$  $60$ DN=AMAXI(DN,EI,ES)  $6<sub>1</sub>$  $62$  $II$  ( $IL-N$ ) 6, 8, 28  $63.20$  $Z(K) = UN*SQRT(XN)$ CALL SMIRN(Z,PRUB,K) 64  $65$  $Z(K)=Z(K)/SQF(T(X|Y))$ مستدار والمرضين البيار وسيدعد عراقية المناسب وعطاءا 66  $PRIB(k) = 1.0 - PRIB(k)$  $67, 29$ **RETURA**  $68$ **FRD**  $\mathbf{r}$ J.  $\cdot$  i ÷.,  $\sim$   $\sim$  $\mathcal{L}$  $\frac{1}{2}$  ]  $\sim$   $\sim$   $\sim$   $\sim$   $\sim$  $\omega$  , and  $\omega$  and  $\omega$ والمستنب المتار والمر ------ $\sim 10$   $\sim$ ana ara 為主

**ASL** ⇒al—v

 $\bullet$ 

 $\overline{1}$ 

 $\ddot{z}$ 

 $\ddot{i}$ 

 $\frac{1}{2}$ 

 $\ddot{\phantom{a}}$ 

FURTRAIL IV (VEF 143) SHORCE LISTING: SMIRH SUBRUUTINE  $01/14/75$  6 PAGL 'C  $\mathcal{L}_\text{max}$  and  $\mathcal{L}_\text{max}$  and  $\mathcal{L}_\text{max}$ and component some components  $\sim$  $\sim$   $\sim$  $\mathbf{1}$ SUBRIUTINE SMIRN(X,Y,K)  $\lambda$ DIMENSIUM X(6), Y(6)  $\overline{y}$  $I + (x(k) - 27) 1.12$  $4\overline{1}$  $\overrightarrow{Y}(K) = 0$ .  $\overline{\mathbf{5}}$ GUTU9  $\overline{6}$  $\tilde{z}$  $IF(X(k)-1, 0)3, 6, 6$  $\overline{7}$ -3  $G1 = EXP(-1, 233/01/X(K)*2)$  $\boldsymbol{\mu}$  $62 = 61 * 61$  $\boldsymbol{Q}$  $64 = 62 * 62$  $\pm$   $\Omega$  $G8 = 64 * G4$  $IF (08-1, 01-25)4, 5, 5$  $11$  $124$  $G8=0.0$  $13, 5$  $Y(K) = (2.506628/X(K)) * G1 * (1.0 + GB * (1.0 + GB * GB))$ GUTU9  $14$  $15.6$  $I + (x(k) - 3, 1)8, 7, 7$ **Carl Carl Co**  $\sim$   $\sim$   $\sim$ a construction of the construction of the construction of the construction of the construction of the construction of the construction of the construction of the construction of the construction of the construction of the  $16<sup>7</sup>$  $Y(k) = 1.0$  $17$ **CUTU9**  $\pm 8$   $\pm 8$  $G1 = FXP(-2,04X(K)*X(K))$ and the same state of the state of the second contract of the same state of the second contract of the same of the same of the same of the same of the same of the same of the same of the same of the same of the same of the  $62 = 61 * 61$ 19 20  $1.4 = 62 * 62$  $\sim$  21  $08 = 04 * 04$ a construction of the construction of the construction of  $22$  $Y(K) = 1.0 - 7.0 * (61 - 64 + 68 * (61 - 68))$  $237$ **RETURN**  $24$ FriD. and the components of the components  $\frac{1}{2} \left( \frac{1}{2} \right) \left( \frac{1}{2} \right) \left( \frac$  $\sim$   $\sim$   $\sim$ المسار المستحققات والمتعادية والمرادية and the company of the company - - - - - $\mathcal{L}^{\text{max}}$  $\bar{\mathbf{r}}$  .  $\sim$ **Sales Ad** <u>a saman sala sa</u> مراسمات للمحامر والمصطرد \_ \_ \_ \_ \_ المناسبات  $\sim$   $\sim$   $\sim$  $\frac{1}{2} \left( \frac{1}{2} \right) \left( \frac{1}{2} \right) \left( \frac{1}{2} \right) \left( \frac{1}{2} \right) \left( \frac{1}{2} \right)$  $\sim$  $\sim 10$   $\alpha$ 

![](_page_34_Picture_56.jpeg)

 $\mathcal{L}_{\mathcal{A}}$ 

 $\mathbf{M}^{(1)}$ 

 $\hat{\mathbf{r}}$ 

 $\overline{\phantom{a}}$ 

 $\frac{1}{2}$ 

 $\frac{1}{\epsilon}$ 

 $\begin{array}{ccc}\n\mathfrak{e} & \mathfrak{e} & \mathfrak{e} & \mathfrak{e} \\
\mathfrak{e} & \mathfrak{e} & \mathfrak{e} & \mathfrak{e} & \mathfrak{e}\n\end{array}$ 

 $\frac{1}{\sqrt{2}}$ 

 $\ddot{\phantom{0}}$ 

 $\frac{1}{2}$ 

 $\ddot{\phi}$ 

 $\sim$ 

 $\frac{1}{2}$ 

 $\begin{pmatrix} 1 \\ \frac{1}{2} \\ \frac{1}{2} \end{pmatrix}$ 

 $\hat{\mathcal{A}}$ 

 $\mathcal{A}$ 

 $\label{eq:2.1} \frac{d\mathbf{r}}{d\mathbf{r}} = \frac{1}{\sqrt{2\pi}}\sum_{i=1}^N \frac{d\mathbf{r}}{d\mathbf{r}}$ 

8 PAGE FUPTRAN IV (VEP 143) SUURCE LISTING: CHISNR SUBRUUTINE  $01/14/75$  $\mathbf{r}$ ï SÜRKDUTINE CHISUR(A,H,K,CHIVAL,XDF) 7  $\overline{c}$ DIMENSIUM A(6,1000), B(9), CELL(10), XDF(6), CHIVAL(6)  $\overline{\mathbf{3}}$  $101 \t1 X = 1,10$  $\overline{4}$  $\overline{1}$  $CLLL(1X)=0.0$ 5  $CHIVAL(K)=0.0$ 6  $B(1) = -1.2817$ and the company of the company of the company of the company of the company of the company of the company of the company of the company of the company of the company of the company of the company of the company of the comp  $\frac{1}{\epsilon}$  $\overline{\mathbf{z}}$  $A(2) = -0.841d$  $B(3) = -0.5244$  $\pmb{\theta}$  $\ddot{9}$  $B(4) = -0.2533$  $\overline{10}$  $F(5) = 0.0$  $\mathbf{1}$  $902J=6.9$  $12.7$  $9(J) = -8(I_0 - J)$  $\omega_{\rm{max}}$  .  $\mathcal{L}$ القارب والمتفاضي ولادا والداري الأمليسية المرابي  $\overline{13}$ EXPVAL=FLUAT(N)/10.  $003 L=1.11$  $14$  $H(G(K,L),U,H,H(L))$ CELL $(I) = CELL(I) + 1$ .  $15$  $\mathcal{L}_{\mathcal{L}}$ <u>a de la companya de la companya de la companya mon</u>erant  $\sim$  $11 (A(K, L), 61, B(9))$  (EEL(10)= CFLL 10) + 1. 16  $\mathbf{17}$  $001 - 2 = 229$  $IF(A(K, E), G, B(A-1), M, D, A(K, E), L, B(M)) [ELL(A) = DEL(M) + L,$  $18$  $19$  $\overline{3}$ **CONTINUE**  $20<sub>2</sub>$  $1'15$   $1 = 1.10$  $-21.5$ CHIVAL(K)=CHIVAL(K)+(((CFLL(I)-EXPVAL)\*\*2)/EXPVAL)  $22$  $X(f(K)) = f(-1)$  $23$ **RETURN FIJD**  $24$  $\mathbb{R}^2$ .<br>Andre and the construction of the production of the company of the contract of the contemplation of the contra ali shekara lama a ser al constantante  $\sim$   $\sim$   $\sim$   $\sim$  $\omega$  and  $\omega$  is a للدامي  $\sim$  $\ddotsc$ المتعادل الموسودات الوا  $\sim$  $\mathcal{L}^{\mathcal{A}}$  and  $\mathcal{L}^{\mathcal{A}}$  $\mathcal{L}^{\text{max}}$ a sawa colonia  $\mathcal{A}$  . The second second  $\mathcal{A}$ 

J,

 $^{\circ}$  1  $^{\circ}$ 

 $\frac{1}{4}$ 

 $\uparrow$ 

 $\bar{\mathbf{r}}$ 

 $\overline{a}$ 

 $\mathbb{R}^n$ 

A FURTRAN IV (VER E43) SUURCE LISTING: FREQUE SUBRUUTINE  $01/14/75$  $9 PAC$ Ţ SUBROUTINE FREQUE(Y, NN, N, FR) DIMENSIUN Y(6,1000), FR(14), C(13)  $\overline{2}$  $7011 = 1.14$  $\overline{\mathbf{3}}$  $FK(I) = 0.$  $\overline{4}$  1  $C(1) = -3.0$  $5<sub>5</sub>$  $\ddot{\theta}$  $002J=2,13$ 7  $\overline{z}$  $(11) = (11 - 17) + 0.5$ Ą  $0U7K=Li/N$ 9  $IF (Y (HNSK), LTS (1)) UOTTA$ IFTYTAN, KT. GE. CTIBYTGOTO5  $1\sigma$  $0.131 = 2.13$  $11$  $12$  $LK = L$ المستدا  $\Gamma$ IF(7(HN,K).GE.C(L-I).AND. YTNN,K).LT.CTLIJGNTH6  $143$ **CUN+TNUE**  $15$ GUTU7 1674  $FK(1)=FK(1)+1.$ **GUTU7**  $\overline{17}$ **IR 5**  $FK(14)=FR(14)+1.$  $\sim$   $\sim$  $\frac{1}{2}$ . ..  $12 -$ **GOTO7**  $FK(LK)=FR(LK)+1.$  $206$ **CUNTINUE**  $217$  $\mathbf{z}$  ,  $\mathbf{z}$  , and  $\mathbf{z}$ wa na mapo papa pro sa milimito na muto katika apake na matamata a sa mara na ma  $27$ PETURN  $23$ **FND** . . . . . .  $\ddotsc$  $\sim$  10 an produce appeals and they be associated  $\mathbf{r}$  and  $\mathbf{r}$  and  $\mathbf{r}$ مناصر والأولاد والمراجع المستشرك  $\sim$   $\ddot{\phantom{a}}$  $\omega \sim \omega_{\rm c}$  $\overline{1}$   $\overline{2}$   $\overline{1}$   $\overline{2}$   $\overline{1}$   $\overline{2}$   $\overline{1}$   $\overline{2}$   $\overline{2}$   $\overline{2}$   $\overline{2}$   $\overline{2}$   $\overline{2}$   $\overline{2}$   $\overline{2}$   $\overline{2}$   $\overline{2}$   $\overline{2}$   $\overline{2}$   $\overline{2}$   $\overline{2}$   $\overline{2}$   $\overline{2}$   $\overline{2}$   $\overline{$  $\omega$  $\bar{z}$ \_\_\_\_\_\_\_\_\_\_\_\_\_\_ الأساء المستهد  $\omega_{\rm{min}}=2$  $\sim 10$  $\mathbf{L}$  .  $\mathbf{L}$  $\sim$  $\overline{a}$ 

 $\sim$  14

 $\sim 0.4$ 

 $\alpha$  .  $\alpha$ 

 $\mathbb{R}^2$ 

ţ

# 

 $\mathcal{I}$ 

 $\mathbf{\tilde{t}}$ 

 $\mathbb{V} \mathbb{Z}$ 

![](_page_37_Picture_41.jpeg)

4 U.S. GOVERMENT PRINTING OFFICE 1975-040-452/228 BEBION NO. 4

ستحلو الأعدامات

agan sa caraysaano culmomalanoo

 $\sim$ 

بسوءتم بالأنباذ

\_\_\_\_\_\_\_\_\_

mark.

 $\bar{\lambda}$ 

 $\bar{t}$